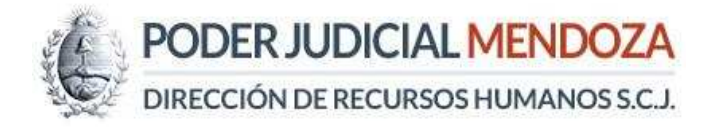

# **Sistema de Notificaciones Electrónicas Administrativas (SiNEA)**

## **Instructivo de Ingreso**

- **1.** Ingresar al sitio web del **Poder Judicial Mendoza**: www.jus.mendoza.gov.ar
- **2.** En la barra de menú, hacer clic en **Dependencias** y seleccionar **Dirección de Recursos Humanos**.
- **3.** Una vez dentro del subsitio de la Dirección de Recursos Humanos, situado en la pantalla de Inicio, hacer clic en el botón del "Sistema de Notificaciones Electrónicas".
- **4.** Para ingresar al sistema, se debe completar los campos "Usuario" y "Contraseña".
	- **El usuario siempre será el DNI de la persona.**
	- La contraseña, por defecto, será el **número de foja de servicio del agente**. En caso de no recordarlo, enviar un correo electrónico solicitándolo desde su casilla Zimbra a novedadesrrhh@jus.mendoza.gov.ar. Un agente de la Dirección de Recursos Humanos de la Unidad Organizativa de la Suprema Corte de Justicia se comunicará telefónicamente a su oficina para informarle personalmente el número de foja de servicio. Tener en cuenta que el horario de atención es de 7:30 a 19:30 horas.

### **Consideraciones generales**

## **1. ¿En qué consiste el Sistema de Notificaciones Electrónicas Administrativas (SiNEA)?**

Toda comunicación y notificación de dependencias administrativas de la Unidad Organizativa de la Suprema Corte de Justicia, destinadas a magistrados, funcionarios y empleados, a partir del 1 de agosto de 2018, deberá hacerse a través de documentos electrónicos firmados digitalmente, eliminando la confección de los mismos en soporte papel.

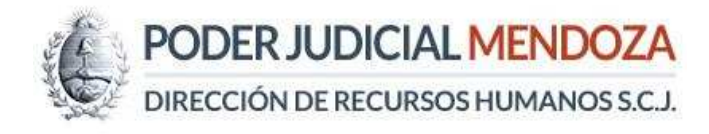

#### **2. ¿Cómo se implementará el Sistema de Notificaciones Electrónicas?**

Cada magistrado, funcionario o empleado tendrá una casilla personal en el Sistema de Notificación Electrónica donde recibirá todo tipo de comunicaciones emitidas por dependencias administrativas (Dirección de Recursos Humanos, Dirección de Contabilidad y Finanzas, Secretaría Administrativa, entre otras dependencias).

#### **3. ¿Qué necesito para acceder a consultar mis notificaciones electrónicas?**

Puedo acceder ya sea desde una computadora en mi lugar de trabajo o a través de cualquier dispositivo inteligente con conexión a internet (ejemplo: celular, computadora, tablet). El servicio está disponible las 24 horas, todos los días del año.

#### **4. ¿Se trata de una casilla de correo electrónico?**

No. Es una casilla personal en el Sistema de Notificaciones Electrónicas Administrativas, a la que podrás acceder con tu usuario y contraseña desde el subsitio de la Dirección de Recursos Humano en la página del Poder Judicial de Mendoza.

#### **5. ¿Cómo ingreso a mi casilla electrónica?**

El usuario será mi número de documento. La contraseña, por defecto, será mi número de foja, utilizando cuatro dígitos. Ejemplo: *si mi número de foja de servicio es 2, la contraseña a escribir es 2.* 

Si deseo cambiar la contraseña, puedo hacerlo desde el menú principal del usuario, eligiendo una clave personal que sea mayor a cuatro dígitos, pudiendo usar letras o números, o una combinación de ambos. El cambio se realiza en el menú principal del usuario.

#### **6. ¿Qué tipo de notificación puedo recibir?**

Toda comunicación o notificación personal que involucre cualquier acto administrativo que surja de mi vínculo laboral, como agente de la Unidad Organizativa de la Suprema Corte de Justicia. Por ejemplo: disposiciones, ascensos, avances y resultados de solicitudes, sanciones, faltas de marcación, concesión de licencias, estado de trámites iniciados, subrogancias de magistrados.

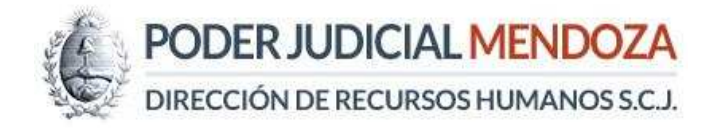

#### **7. ¿Qué características tiene la notificación electrónica?**

Tiene plena eficacia jurídica en la medida que se encuentra firmada digitalmente con certificación vigente de Firma Digital.

#### **8. ¿Cuándo comienzan a regir los plazos de notificación?**

El día siguiente hábil posterior a la fecha en la cual ingresó la notificación a la mi casilla electrónica. Para tener en cuenta, tanto la emisión y recepción de la notificaciones quedan registradas en el sistema.

#### **9. ¿Qué pasa si no ingreso a mi casilla electrónica?**

Aunque no haya ingresado a mi casilla, **se me tendrá por notificado** conforme lo dispuesto en Acordada 28.772.

## **10. ¿Qué pasa si ingreso a mi casilla electrónica, pero no realizo la lectura de mis notificaciones?**

Aunque haya ingresado a mi casilla, pero no abro ni leo cada notificación electrónica que he recibido, **se me tendrá por notificado** conforme lo dispuesto en Acordada 28.772.

# **11. ¿Cuáles son mis obligaciones como empleado para utilizar el Sistema de Notificaciones Electrónicas?**

El Punto IX, de la Acordada N° 28772, dispone que es carga de todos los empleados de la Unidad Organizativa de la Suprema Corte de Justicia, ingresar a su casilla electrónica personal, aun encontrándome en uso de licencia.